### Adobe Photoshop 2022 () KeyGenerator Download X64 [Updated] 2022

# **Download**

#### Adobe Photoshop 2022 () [32|64bit]

\* For an overall look at the capabilities of Photoshop, start with Photoshop Elements, which is part of Photoshop. \* For a brief introduction to Photoshop, plus help on using the basic tools, go to 'www.photoshop.com/learn/photoshop' for the official Photoshop web site. \* For more help, check out the 'www.cs.tut.fi' web site for a wealth of Photoshop information. \* The official Photoshop web site is 'www.adobe.com/products/photoshop.html'. \* Jump online to Photoshop via the link 'www.adobe.com/photoshop/help/photoshop\_basics.html' for info on working with the program's Basic features. \* Search for tutorials on Photoshop.org's web site at `www.photoshop.org/tutorials`. \* The official Photoshop online training site has tutorial help. Go to `and search for tutorials by product. \* Read Photoshop manuals and guides: Photoshop CS6: Beyond the Basics\_ (Published by the National Council of Teachers of English) is a reference guide for describing what features Photoshop CS6 offers and what the terminology means. \* The Photoshop CS6 Reference Guide (Published by the Adobe Press) is in book form and is a great reference for understanding everything you need to know about the latest release of Photoshop. \* The Adobe Photoshop CS6 Reference Guide (Published by the Adobe Press) contains a ton of additional information about Photoshop. ## Lightroom Lightroom is an image management and editing program that works on both Mac and Windows platforms and is closely related to Photoshop. The Adobe Photoshop Lightroom app

('www.adobe.com/uk/products/photoshop/lightroom.html') is available to download free of charge on Windows systems. Unlike Photoshop, it doesn't handle raw data directly, but only opens RAW image files and does its initial processing in the background. After processing, it outputs JPEG images. The process of importing, editing, and exporting images is a lot like working in Photoshop, so, as with Photoshop, you can get started with the fundamentals of Lightroom at the official Adobe website

`www.adobe.com/uk/products/photoshop/lightroom.html`. ## Affinity Photo Affinity Photo is a professional-grade image editing

### Adobe Photoshop 2022 () Crack + (LifeTime) Activation Code

Whatever editing you want to do in Photoshop Elements, you can do it in Photoshop. However,

Photoshop Elements offers more features than Photoshop with fewer features than Photoshop CC. The version I'm using is available for Mac, Windows and Linux. You can find a detailed comparison of Photoshop Elements vs Photoshop CC here. Let's get started! ? Want the best Photoshop alternatives for Mac? Read this guide! Want the best Photoshop alternatives for Windows? Read this guide! Want the best Photoshop alternatives for Linux? Read this guide!? Although Photoshop Elements is a good alternative to Photoshop, it is generally not cheap. If you're looking for an affordable alternative, you have some good options to choose from. Look up their prices for each product. You will probably find that some options are cheaper than other options. However, it's always better to buy directly from the sites. In this way, you don't have to worry about import fees and prices are always updated. You can find sites with a price comparison page here. Here are the best alternatives for Photoshop Elements. ButtPlus If you are interested in Photoshop alternative software, try ButtPlus.com. ButtPlus is one of the best alternatives to Photoshop Elements. They offer different tools for various tasks. These tools are often much more comprehensive than the tools in Photoshop Elements. You can use these tools to edit images or make memes. If you are looking for a quick solution, you can consider ButtPlus. You will find some features like vector brushes and special shapes unavailable in Photoshop Elements. You can find ButtPlus in Windows or Mac. You can choose to download software from a server or download it directly. The file can be stored locally. With multiple downloads, you can save money over the internet. However, you can only download five times per month. Once you've downloaded the program, then you can install the program on any machine. However, you will need to copy the files into the program directory and run the software. You need to download the software from their site. Features What's good about ButtPlus? You get 5 simultaneous downloads. You can install it on any computer and use it in offline mode. The price of ButtPlus is cheaper than Photoshop Elements, It's about 20% a681f4349e

#### Adobe Photoshop 2022 () Crack+ X64

Graphic Tools Graphic tools are important for creating text overlays, annotations, or graffiti in Photoshop. Freehand tools are used for drawing and drawing lines, polygons, and shapes. The Pen Tool is used for drawing and vector graphics. The Magic Wand is useful for selecting and deleting objects, either by color or by opacity. The Marquee tool is used for selecting an area of an image, as with a paper clip in a paper. The Selection Tool is used for selecting areas of an image. There are various options available to make this tool even more useful. One of the most useful tools for selectively making small changes to images is the Sponge. Artistic features of Photoshop. Features Photoshop's features provide users with a variety of tools to create or manipulate images and other elements in a digital image. The basic Photoshop features include: Ability to view, edit, edit or view, move, and alter photos in different formats and sizes. Adjusting the features of images in an image file, such as contrast, brightness, brightness, shadows and hue, and so on. Manipulating images with layers, including basic editing features, undo, and the adjustment layers dialog box. Manipulating images with filters, including basic editing features, smart objects, and the filter menu. Retouching and editing images in PS, such as by editing, cropping, rotating, and adjusting levels. Creating and adding text to images Adding basic photo effects. Duplicating and combining objects in a photo Creating the compositions, backgrounds, and effects of slide shows. Adding layers and effects Editing photos Adding captions and annotations to images Adding drop shadows to images Scaling and cropping images. Creating or editing logos Adding borders to images Handling shapes and text Editing text Typesetting text Color overlay Color cast correction. Creating and editing layers Adding still and animated gifs Creating animations Creating and adding video clips Adding titles to photos Editing videos Editing photos and videos Adding textures to layers Creating filters Creating and editing a web page. Editing photos, videos, and art Using the Mac OS X Dock. Working on documents, such as regular text files, presentations, and diagrams. Adding and removing contact information Extracting objects from images Creating and destroying documents Editing images. Calculating

#### What's New In Adobe Photoshop 2022 ()?

A virtual machine (VM) is a portion of software that, when executed on appropriate hardware, creates an environment allowing the virtualization of an actual physical computer system (e.g., a server, a mainframe computer, etc.). The actual physical computer system is typically referred to as a "host machine" or a "physical machine," and the software portion that creates the virtual machine is typically referred to as a "hypervisor" or a "virtual machine monitor" (VMM) that runs on a host machine. All of a user's VMs may be distributed across a number of different host machines. A virtual machine may function as a self-contained platform, executing its own "guest" operating system (OS) and software applications. Typically, software on a host machine may be dynamically allocated to virtual machines as needed, and software in a virtual machine may be allocated to physical resources of a host machine as needed. A hypervisor verifies that the virtual machines have the correct virtual central processing unit (vCPU) ownership and time quantum (TQ) before synchronizing to the host machine (i.e., migrating the guest operating system (OS) and applications executing in the virtual machine to the host machine). Physical machines are usually centrally managed by an operating system (OS) running on a first host machine. In some cases, the physical machines may be distributed across a number of host machines. Managing a physical machine may include controlling the allocation of resources to one or more virtual machines executing on a host machine.Q: Error installing RMetrics 1.2.1 R installation I want to install RMetrics 1.2.1 I followed this guide: I installed RGraphX 2.13.1, Rcpp 0.11.1, and ggplot2\_2.0.0 I get this error: > install.packages("RMetrics", lib = NULL)

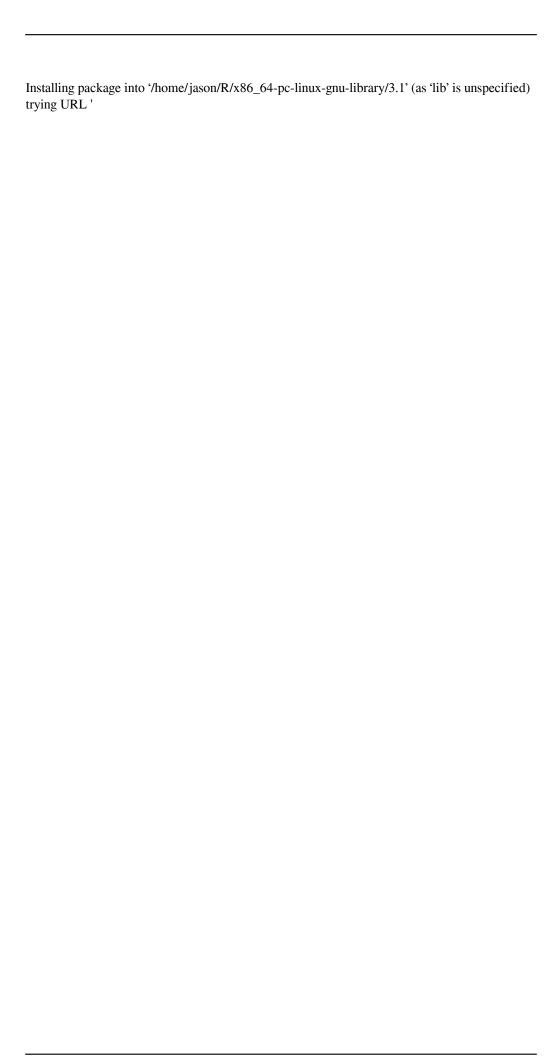

## **System Requirements:**

Min. OS: Windows 7/8 Processor: Intel Core i3 or better Memory: 4 GB RAM Storage: 4 GB available space Graphics: AMD Radeon HD 7750 / Nvidia GeForce GTX 550 Sound Card: DirectX 9.0c Compatible How to Install: Just download the setup from here and run the installation. Best Regards, The Team KillzoneAlternative to Existentialism () is a 2010 Russian drama film directed by Dmitry Sukh

#### Related links:

/wp-content/uploads/2022/06/Adobe Photoshop 2021 Version 2201 Serial Key Serial Key .pdf

https://www.careion.be/sites/default/files/webform/Photoshop-2022-Version-2302\_0.pdf

http://countrylifecountrywife.com/wp-content/uploads/2022/06/weltchr.pdf

https://thegoodsreporter.com/hot/photoshop-cc-2014-serial-key-april-2022/

https://thefamily2u.com/2022/06/30/photoshop-2021-version-22-5-1-key-generator-license-key-latest-2022/

https://nutramicoro.com/photoshop-cc-2015-download-april-2022/

https://wanaly.com/upload/files/2022/06/c3A5JeZ3tYsKgRxIK11U\_30\_b2561c19c0b7d41fa8ff 750619bbdfa6\_file.pdf

https://efekt-metal.pl/witaj-swiecie/

https://www.eastwindsor-

ct.gov/sites/g/files/vyhlif4381/f/uploads/board commission app form.pdf

https://citizenrelocations.com/wp-content/uploads/2022/06/marhal.pdf

https://eattothrive.info/wp-content/uploads/2022/06/Photoshop\_CC.pdf

http://www.4aguan.com/wp-

content/uploads/2022/07/Photoshop CC Hack Patch With Serial Key.pdf

https://puntorojoec.com/wp-content/uploads/2022/06/Photoshop 2021 Version 223 Mem Pat ch 3264bit Updated 2022.pdf

https://www.forumartcentre.com/adobe-photoshop-2020-crack-download-latest/

http://letuscook.it/wp-content/uploads/2022/07/Photoshop 2022 Version 231.pdf

https://www.grafton-ma.gov/sites/g/files/vyhlif4461/f/uploads/grafton\_strong\_website\_8.pdf

http://subsidiosdelgobierno.site/?p=2128

https://venbud.com/advert/photoshop-2021-version-22-4-3-keygen-exe-free-

download-3264bit-2022-new/

https://teenmemorywall.com/adobe-photoshop-cs6-keygen-crack-setup-serial-number-full-

torrent-free-download-x64-updated/

https://mentorus.pl/adobe-photoshop-2022-crack-file-only-mac-win/